## **SCIENTIFIC NOTATION**

**Scientific notation** is simply a more efficient way to write numbers that are very large or very small. It's efficient because it shows magnitude very easily and usually eliminates a lot of zeroes.

## **Standard Form\_→\_Scientific Notation**

EXAMPLE: 5,878,600,000,000

| Step 1                                           | Step 2                                                                                                    |
|--------------------------------------------------|----------------------------------------------------------------------------------------------------|
| Change the number to a decimal between 1 and 10. | Because the decimal was moved to the<br>left 12 times, multiply the new number<br>by 10 to the power of 12. |
| 5,878,600,000,000<br>becomes<br>5.878600000000   | 5.87860000000<br>becomes<br>5.8786 •10 <sup>12</sup>                                                        |

These steps can also be applied when working with a small number. If you want to change 0.00000055 to scientific notation, change the number to be between 1 and 10 (5.5). Then, because the decimal was moved 7 places to the right, we multiply by 10<sup>-7</sup> to get 5.5·10<sup>-7</sup>.

## **Scientific Notation** → **Standard Form**

**EXAMPLE 1:** 7.38 · 10 <sup>9</sup>

Because the exponent is **positive**, move the decimal **to the right** the same number of times as the exponent (9 times in this case). 7.38

7.30 becomes 7,380,000,000

## EXAMPLE 2: 5.76•10-8

Because the exponent is **negative**, move the decimal **to the left** the same number of times as the exponent (8 times in this case).

5.76 becomes 0.000000576

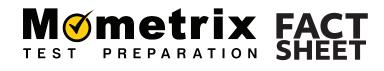

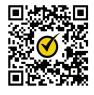

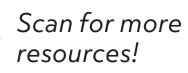